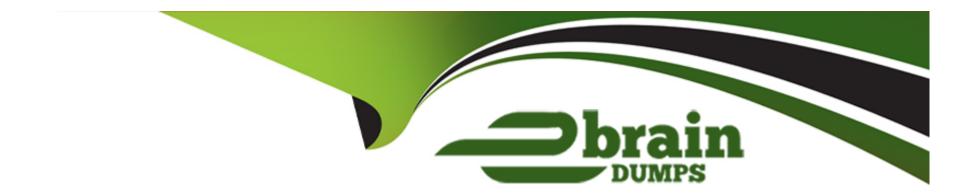

# Free Questions for C2010-530 by ebraindumps

Shared by Maddox on 15-04-2024

For More Free Questions and Preparation Resources

**Check the Links on Last Page** 

**Question Type:** MultipleChoice

Which tool can be used to diagnose installation problems?

### **Options:**

- A- checkmxserver.sh or .bat
- **B-** Customization detection cool
- C- Tivoli's process automation suite configuration tool
- D- Reconfiguration Tool for Administrative Workstations

#### **Answer:**

С

# **Question 2**

**Question Type:** MultipleChoice

A company is setting up Maximo for the first time. They have completed database creation and created users and security groups to manage Maximo financials.

What additional financial configuration steps must be completed before using Maximo in production? (Choose two.)

### **Options:**

- A- Create Inventory Resource GL Components.
- B- Create at least one year of Financial Periods.
- C- Update Exchange Rates for each Organization.
- **D-** Define and set a currency code for at least one Organization.
- E- Create general ledger (GL) account components and a GL account.

#### **Answer:**

A, B

# **Question 3**

**Question Type:** MultipleChoice

An administrator needs to specify the SMTP server so that users can send email notifications.

What is the correct way to do this?

#### **Options:**

- A- Mail Servers application -> specify smtp server hostname -> Perform live refresh.
- B- System Properties application -> update mail.smtp.host properly -> Perform live refresh.
- C- Edit smtp.properties file and update mail.smtp.host value. Rebuild and redeploy EAR file.
- D- Edit system.properties file and update mail.smtp.host value. Rebuild and redeploy EAR file.

#### **Answer:**

Α

# **Question 4**

**Question Type:** MultipleChoice

Which database factor will most affect Maximo performance?

| Ontione                                                                                                    |
|----------------------------------------------------------------------------------------------------|
| Options:                                                                                                    |
| A- The number of Maximo tables.                                                                                                    |
| B- Location of Maximo user records.                                                                                                    |
| C- The number of database user accounts.                                                                                                    |
| D- Location of Maximo database tables and indexes.                                                                                                    |
|                                                                                                    |
| Answer:                                                                                                    |
| C                                                                                                    |
|                                                                                                    |
|                                                                                                    |
| Question 5                                                                                                    |
| Question Type: MultipleChoice                                                                                                    |
| Caracter - Caracter - |
| An administrator has created an index on the WORKORDER table while connected to the database using a database administrator tool                                                                                                    |
| and noticed the index is not visible in the Database Configuration application.                                                                                                    |
| What must be done to correct the problem?                                                                                                    |
|                                                                                                    |
|                                                                                                    |

**Options:** 

- A- Run the Update Statistics action from within the Database Configuration application.
- B- Run the Refresh Index Tables action from within the Database Configuration application.
- **C-** Delete the index from the database and recreate it using the Index Configuration application.
- D- Create the same index manually from within the Database Configuration application to match the index created in the database.

#### **Answer:**

Α

# **Question 6**

### **Question Type:** MultipleChoice

A company has a Planner Role and requires work orders assigned to this role to be visible in the Start Center.

Which portlet type must be used?

#### **Options:**

A- KPI Portlet

| B- Result Set Portlet                                                         |  |
|-------------------------------------------------------------------------------|--|
| C- Quick insert Portlet                                                       |  |
| D- Workflow Assignment Portlet                                                |  |
|                                                                               |  |
| Anowers                                                                       |  |
| Answer:                                                                       |  |
| D                                                                             |  |
|                                                                               |  |
|                                                                               |  |
|                                                                               |  |
| Question 7                                                                    |  |
|                                                                               |  |
| Question Type: MultipleChoice                                                 |  |
|                                                                               |  |
|                                                                               |  |
| Which Maximo data types are used to store encrypted confidential information? |  |
|                                                                               |  |
|                                                                               |  |
|                                                                               |  |
| Options:                                                                      |  |
| options.                                                                      |  |
| A- All data types                                                             |  |

**B-** CLOB and BLOB data types

C- Crypto or CryptoX data types

**D-** Only data types containing confidential information

| _  |    |     |    |     |
|----|----|-----|----|-----|
| Λи | 10 | NA/ |    | P = |
| -  | าร | w   | CI | -   |

Α

# **Question 8**

#### **Question Type:** MultipleChoice

A company has three organizations, two of which share the same General Ledger accounting structure and one organization with a different accounting structure.

Which application is used to define these structures for all organizations?

### **Options:**

- A- Domains
- **B-** Cost Management
- **C-** Chart of Accounts
- **D-** Database Configuration

#### **Answer:**

### **Question Type:** MultipleChoice

An administrator enables Admin Mode to carry out some administrative tasks and informs the users that some processes and services will be suspended or disabled.

Which of the following processes will those be? (Choose two.)

### **Options:**

- A- All users are logged out
- **B-** LDAP server is suspended
- C- Event listeners are disabled
- D- CRON tasks are suspended
- E- Users can still log in to access non-system related applications

### **Answer:**

C, D

### **Question Type:** MultipleChoice

During a Workflow Process a company wishes to display an informational message to the user.

Which Workflow Node could be used to accomplish this?

### **Options:**

- A- Task Node
- **B-** Interaction Node
- C- Subprocess Node
- **D-** Manual Input Node

#### **Answer:**

В

### **Question Type:** MultipleChoice

A company wants to optimize query performance using Maximo search options.

Which of the following is the best option?

### **Options:**

- A- None
- **B-** Index
- C- Exact
- **D-** Wildcard

#### **Answer:**

Α

# To Get Premium Files for C2010-530 Visit

https://www.p2pexams.com/products/c2010-530

# **For More Free Questions Visit**

https://www.p2pexams.com/ibm/pdf/c2010-530

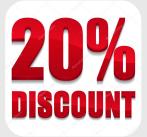